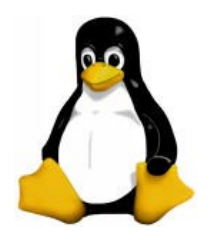

#### Linux Device Driver (Interrupt Handling)

#### Amir Hossein Payberah

payberah@yahoo.com

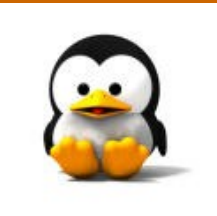

#### ■ introduction

- **Installing an interrupt handler**
- **Implementing a handler**
- **Interrupt sharing**

#### Introduction

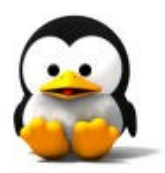

- **An interrupt is simply a signal that** the hardware can send when it wants the processor's attention.
- **For the most part, a driver need** only register a handler for its device's interrupts, and handle them properly when they arrive.

#### Introduction

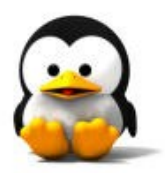

- **There were just 16 interrupt lines** and one processor to deal with them.
	- Modern hardware can have many more interrupts.
- **Unix-like systems have used the** functions cli and sti to disable and enable interrupts for many years.

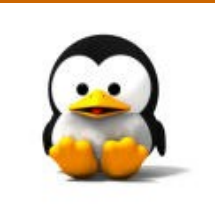

**F** introduction **Installing an interrupt handler Implementing a handler Interrupt sharing** 

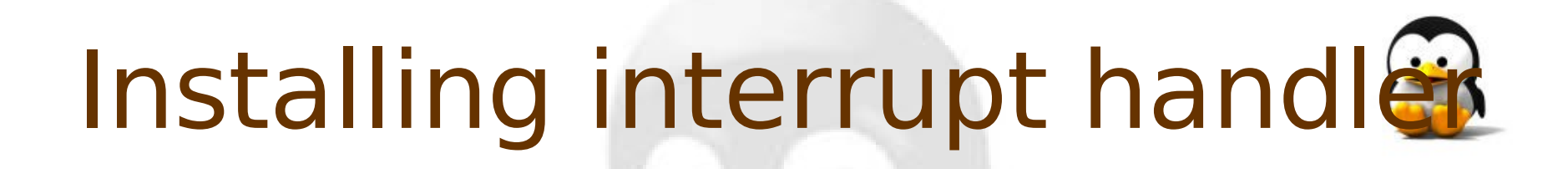

- **Interrupt lines are a precious and** often limited resource.
- **The kernel keeps a registry of** interrupt lines (similar to the registry of I/O ports).
- A module is expected to request an interrupt channel before using it, and to release it when it's done.

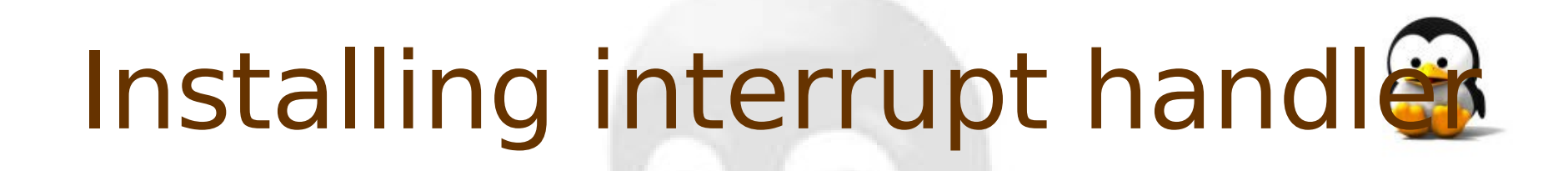

I int request irq(unsigned int irq, void (\*handler)(int, void \*, struct pt regs  $*)$ , unsigned long flags, const char \*dev\_name, void \*dev id);

- void free irq(unsigned int irq, void \*dev\_id);
- $\blacksquare$  They are defined in  $\lt$  linux/sched.h>.

### Request irq

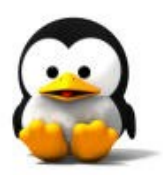

#### **n** irg

- $\Box$  This is the interrupt number being requested.
- void (\*handler)(int, void \*, struct pt regs \*)  $\Box$  The pointer to the handling function being installed.

#### **Flags**

- **O SA INTERRUPT**
- □ SA\_SHIRQ

#### lack dev name

 $\Box$  The string passed to request irq is used in /proc/interrupts to show the owner of the interrupt.

#### void \*dev id

 $\Box$  This pointer is used for shared interrupt lines. It is a unique identifier.

# Installing place

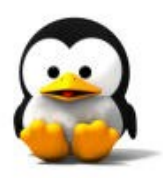

**The correct place to call** request irq is when the device is first opened, before the hardware is instructed to generate interrupts.

The place to call free irq is the last time the device is closed, after the hardware is told not to interrupt the processor any more.

# Auto detecting IRQ number

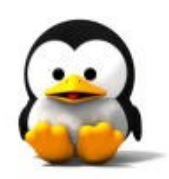

- One of the most compelling problems for a driver at initialization time can be how to determine which IRQ line is going to be used by the device.
- **The Linux kernel offers a low-level** facility for probing the interrupt number.
- I It only works for nonshared interrupts.

### Kernel-assisted probing

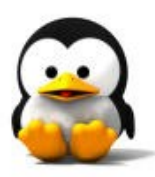

- unsigned long probe irq on(void);
	- $\Box$  This function returns a bit mask of unassigned interrupts.
	- $\Box$  The driver must preserve the returned bit mask and pass it to pr obe irq off later.

#### ■ int probe irg off(unsigned long);

- $\Box$  After the device has requested an interrupt, the driver calls this function, passing as argument the bit mask previously returned by probe irq on.
- $\Box$  probe\_irq\_off returns the number of the interrupt that was issued after ''probe\_on.''
- $\Box$  If no interrupts occurred, 0 is returned.
- $\Box$  If more than one interrupt occurred probe irq off returns a negative value.
- They are defined in <linux/interrupt.h>.

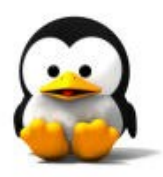

### Parallel port registers

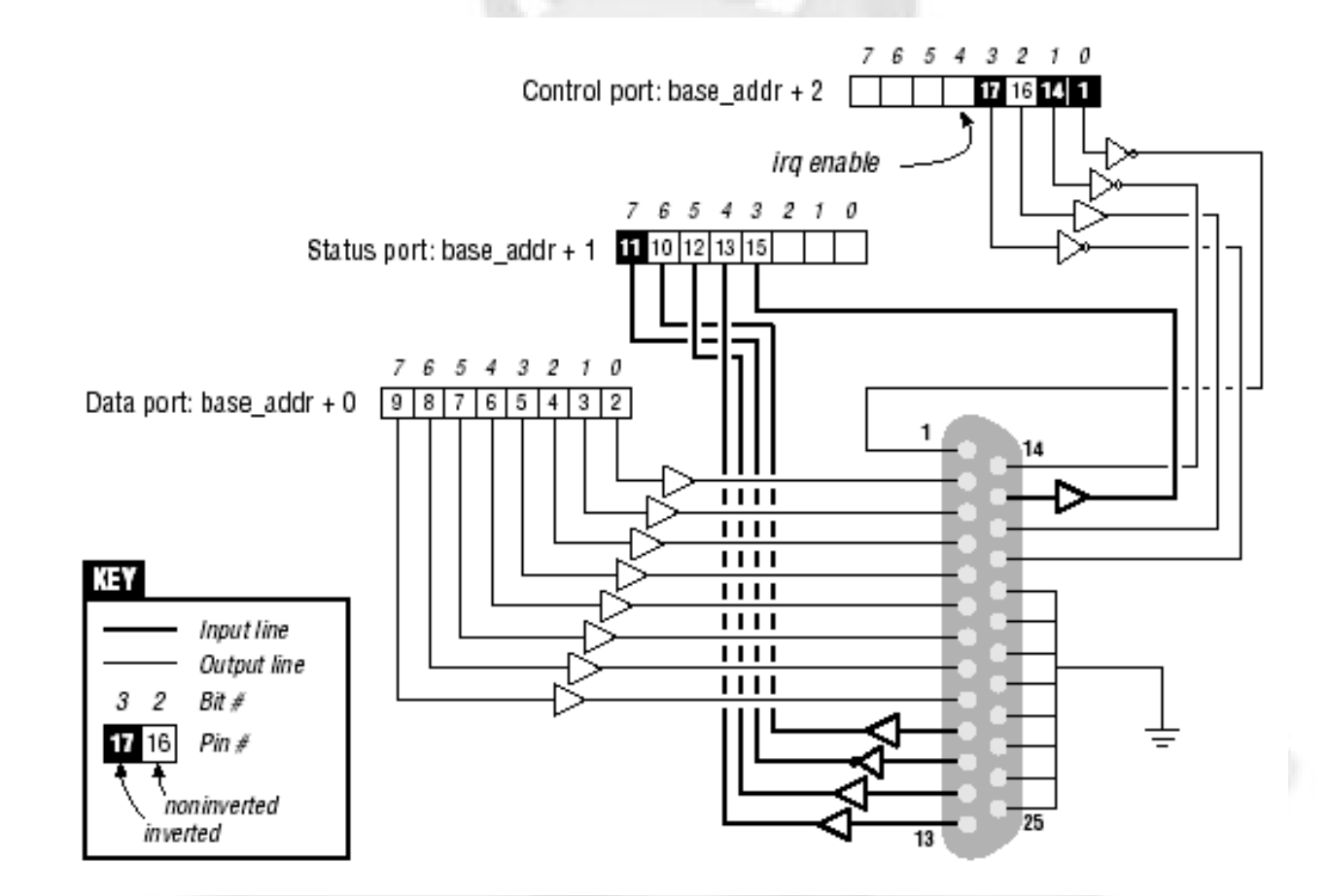

### Sample

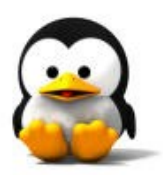

```
unsigned long mask;
mask = probe irq on();
outb_p(0x10,short_base+2); /* enable reporting */outb p(0x00), short base); /* clear the bit */
outb_p(0xFF,short_base); /* set the bit: interrupt! */
outb p(0x00,short base+2); /* disable reporting */
udelay(5); \sqrt{\frac{4}{9}} give it some time \frac{*}{ }short irq = probe irq off(mask);
if (short irq == 0)
{
   printk(KERN INFO "short: no irq reported by probe\n");
   short irq = -1;
}
if (short irq < 0)
```
printk("short: probe failed %i times, giving up\n", count);

## Do-it-yourself probing

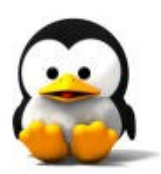

```
int trials[] = {3, 5, 7, 9, 0}, tried[] = {0, 0, 0, 0, 0}, i;
for (i=0; \text{ trials}[i]; i++)tried[i] = request irq(trials[i], short probing, SA_INTERRUPT, "short probe", NULL);
short irq = 0; /* none obtained yet */
outb p(0x10,short base+2); /* enable */
outb p(0x00), short base);
outb p(0xFF,short base); /* toggle the bit */
outb p(0x00,short base+2); /* disable */
udelay(5); /* give it some time */if (short irq == 0)
{ /* none of them? */
     printk(KERN_INFO "short: no irq reported by probe\n");
}
for (i=0; \text{ trials}[i]; i++)if (tried[i] == 0)
    free irq(trials[i], NULL);
if (short \text{irq} < 0)
printk("short: probe failed %i times, giving up\n", count);
```
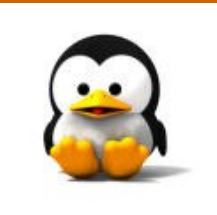

**F** introduction **Installing an interrupt handler Implementing a handler Interrupt sharing** 

# Implementing a handler

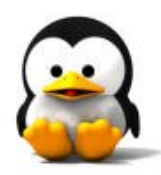

- **The role of an interrupt handler is** to give feedback to its device about interrupt reception.
- **And to read or write data** according to the meaning of the interrupt being serviced.
- A typical task for an interrupt handler is awakening processes sleeping on the device.

### Interrupt handler

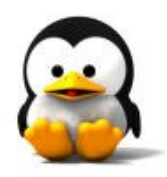

#### void (\*handler)(int irq, void \*dev id, struct pt regs \*regs);

### Sample

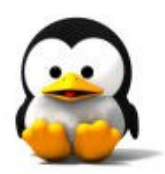

```
void irq handle (int irq, void* dev, struct pt regs*
  regs)
{
  wake up interruptible (&q);
}
//--------------------------------------------------------------------
static int device open (struct inode *inode, struct
  file *file)
{
  irq = request_irq (7, irq_handle, SA_INTERRUPT, 
  "my_irq", NUCL);
  return 0;
}
```
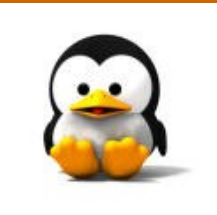

 $I$  introduction **Installing an interrupt handler Implementing a handler Interrupt sharing** 

### Interrupt sharing

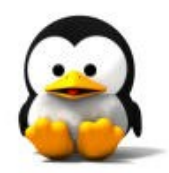

**In general, IRQ lines on the PC have** not been able to serve more than one device,

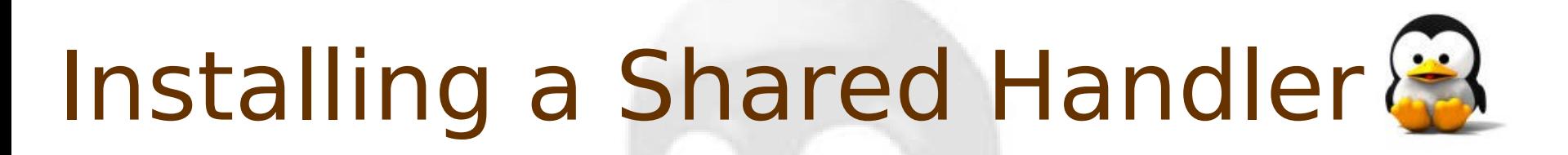

- **Shared interrupts are installed** through request irq just like nonshared ones, but
- **If** there are two differences:  $\square$  The SA SHIRQ bit must be specified  $\square$  The dev id argument must be unique.

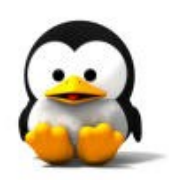

# **Question?**